#### Unix修正主義 Ruby API is Improved Unix API

#### 田中哲 Tanaka Akira

産業技術総合研究所

National Institute of Advanced Industrial Science and Technology (AIST)

RubyKaigi2010

#### 今日の話

- これまでの話
	- Ruby がどうデザインされているか
	- Unix の機能をどういうデザインで提供するか
- これからの話
	- いくつかの問題と改善案

# これまでの話

# IO のメソッド (Ruby 1.4.6)

<< binmode close close\_read close write closed? each each byte each line eof eof? fcntl fileno flush getc gets ioctl isatty lineno lineno= pos pos= print printf putc puts read readchar readline readlines reopen rewind seek stat sync sync= sysread syswrite tell to\_i to\_io tty? ungetc write

# C (stdio) 由来

<< binmode close close\_read close write closed? each each\_byte each line eof eof? fcntl fileno flush getc gets ioctl isatty lineno lineno= pos pos= print printf putc puts read readchar readline readlines reopen rewind seek stat sync sync= sysread syswrite tell to\_i to\_io tty? ungetc write

# Unix 由来

<< binmode close close\_read close\_write closed? each each\_byte each line eof eof? fcntl fileno flush getc gets ioctl isatty lineno lineno= pos pos= print printf putc puts read readchar readline readlines reopen rewind seek stat sync sync= sysread syswrite tell to\_i to\_io tty? ungetc write

# Perl 由来

<< binmode close close\_read close\_write closed? each each\_byte each line eof eof? fcntl fileno flush getc gets ioctl isatty lineno lineno= pos pos= print printf putc puts read readchar readline readlines reopen rewind seek stat sync sync= sysread syswrite tell to\_i to\_io tty? ungetc write

#### C++ 由来

<< binmode close close\_read close\_write closed? each each\_byte each line eof eof? fcntl fileno flush getc gets ioctl isatty lineno lineno= pos pos= print printf putc puts read readchar readline readlines reopen rewind seek stat sync sync= sysread syswrite tell to\_i to\_io tty? ungetc write

## Windows 由来

<< binmode close close\_read close write closed? each each\_byte each line eof eof? fcntl fileno flush getc gets ioctl isatty lineno lineno= pos pos= print printf putc puts read readchar readline readlines reopen rewind seek stat sync sync= sysread syswrite tell to\_i to\_io tty? ungetc write

# Ruby 独自

<< binmode close close\_read close write closed? each each byte each line eof eof? fcntl fileno flush getc gets ioctl isatty lineno lineno= pos pos= print printf putc puts read readchar readline readlines reopen rewind seek stat sync sync= sysread syswrite tell to\_i to\_io tty? ungetc write

### stdio  $\rightarrow$  IO

- int fprintf(FILE \*, const char \*, ...);  $\rightarrow$ IO#printf(format, ...)
- size t fread(void  $*$ , size t, size t, FILE  $*$ );  $\rightarrow$ IO#read([length])
- 一般形: FILE \* を引数にもつ関数  $\rightarrow$ IO のメソッド

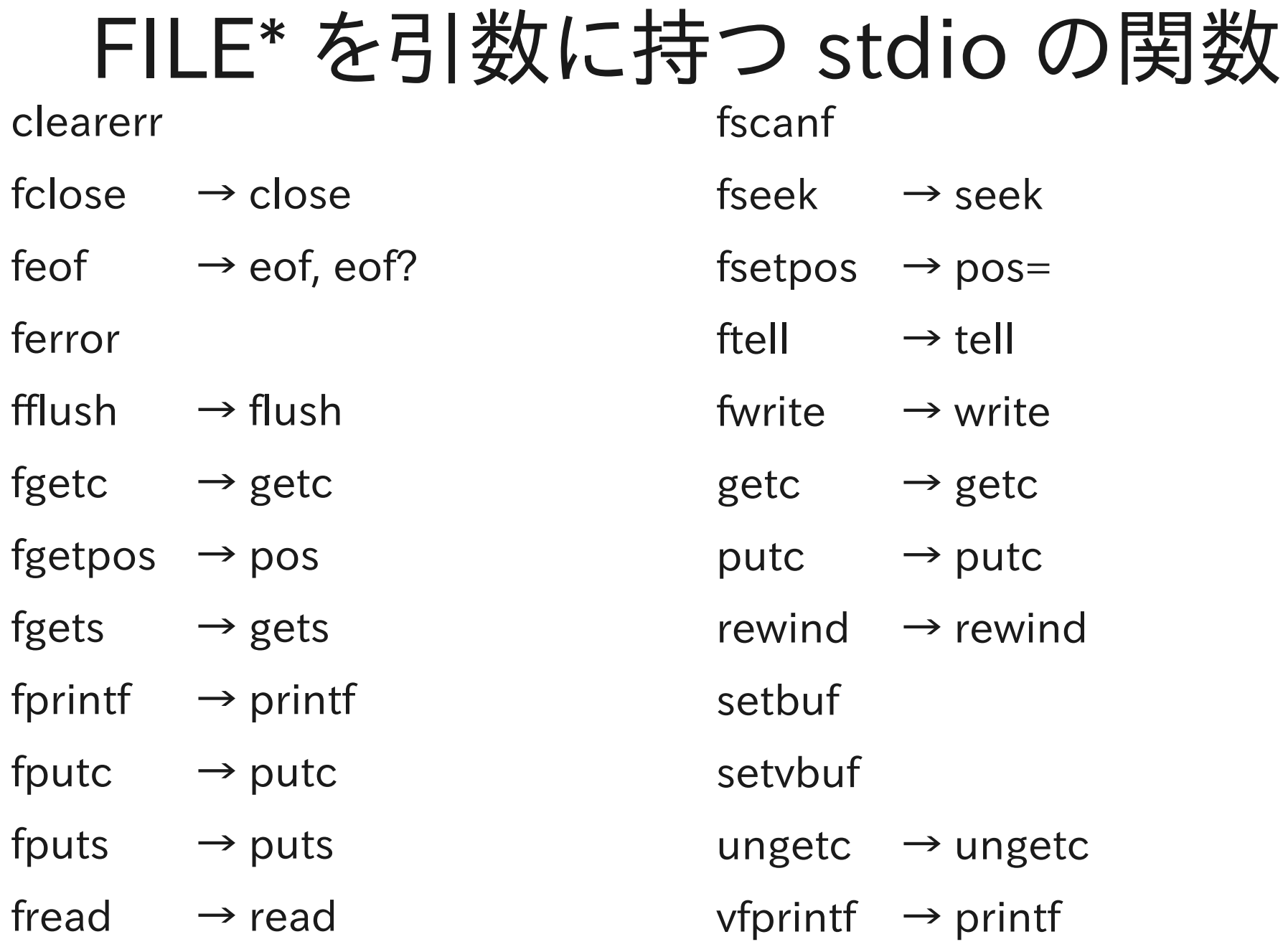

 $f$ reopen  $\rightarrow$  reopen

# IO ≒ オブジェクト指向 stdio

- FILE \* を引数にもつ関数に対応する IO のメソッド
- 関数名の先頭の f を取り除く
	- fprintf  $\rightarrow$  printf,
	- fread  $\rightarrow$  read, ...
- メソッド名を Ruby 的に調整 eof?, pos=, ...
- 都合が悪い関数は無視

– ...

- エラーまわりは例外があって事情が違う
- setbuf, setvbuf は内部的

# Ruby IO まとめ

- 半分以上のメソッドは独自でない
- Unix とその周辺に由来するものが多い
- Ruby は Unix 文化圏に属する
- Unix の I/O 機構をオブジェクト指向化したもの
- Unix使いにとって新しく覚えることが少ない
- Unix使いにとって使いやすい
- 多くの人が知っている知識を尊重して使いやすさを 実現する

実践するのも難しくないでしょ?

# Ruby と feof()

- feof()  $\rightarrow$  10#eof?
- 実は動作が違う

#### C言語 FAQ 12.2

Q: なぜ以下のコードは最後の行を2回コピーするのか。

while(!feof(infp)) {

}

fgets(buf, MAXLINE, infp);

fputs(buf, outfp);

A: Cでは、EOFは入力ルーチンが読もうとしてファイルの終わ り (End-Of-File) にたどり着いた後であることを示している だけである (言い換えればC言語のI/OはPascalのI/Oと は異なる)。たいていは入力関数(この場合はfgets)の戻り 値をチェックすればよい。feof()を使う必要がまったくない 場合が多い。

#### EOFを判断する関数

- 考えられる動作が 2種類ある
	- Pascal の動作 これから読むと EOF になるか?
	- C の動作 すでに EOF に出会ったか?
- Pascal の動作を期待する人は多い FAQ になるほどに
- C の feof() の動作は異なるので間違う
- Ruby の IO#eof? は Pascal の動作 実際にバッファにちょっと読んでみて確かめる
- stdio に比べて動作がわかりやすい

#### stdio とバッファリング

- stdio はデータをプロセス内でバッファリングする
- システムコールは遅いので一度のシステムコール でたくさん読み書きして回数を減らす
- 行読み込みなどで、読みすぎた部分をとっておく

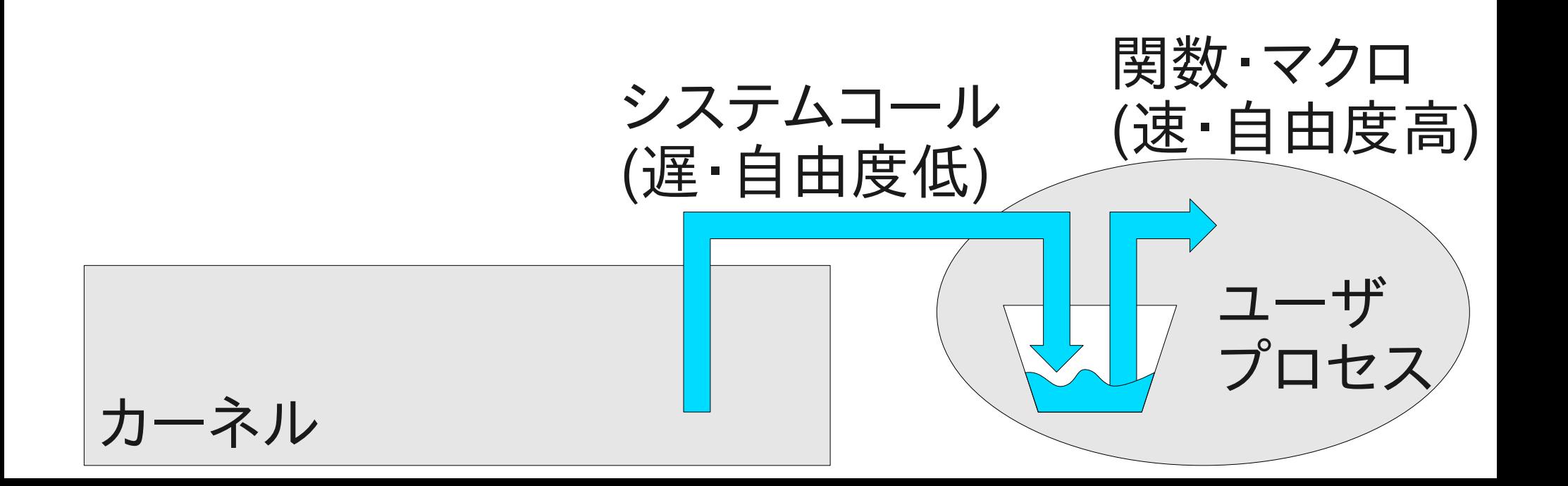

#### IO#eof? とバッファリング

- IO#eof? は終端かどうか確かめるために内部的に 入力を行うことがある
- もともとバッファが空でなければ終端でない
- バッファが空なら実際に読んでみる
- データが読めたら終端でない
- 読んだデータはバッファに取っておく

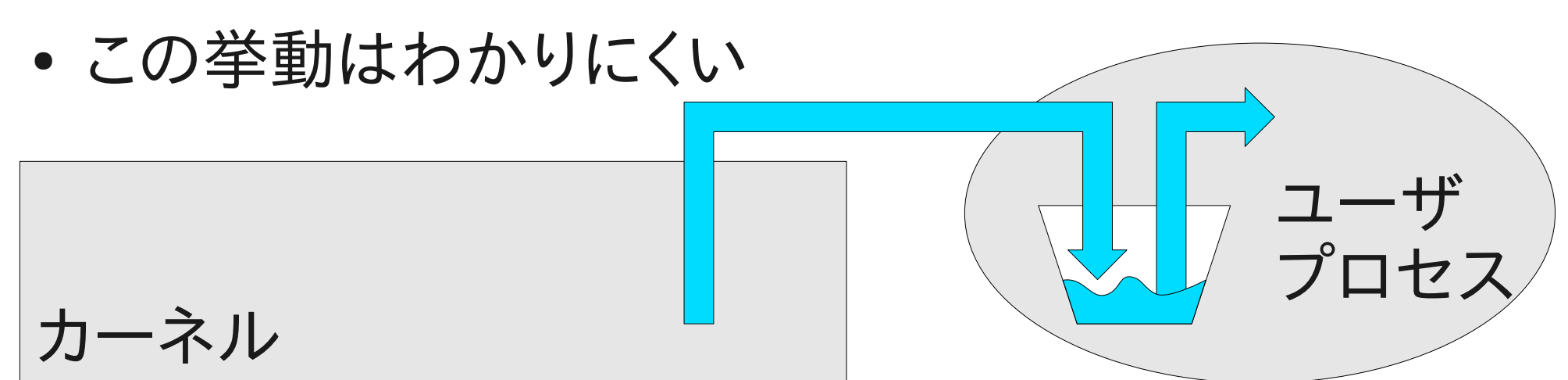

#### IO#eof?

- IO#eof? は Pascal の動作
- stdio の feof() に比べるとわかりやすい
- とはいえ裏で読み込みを行うのは分かりにくい – 例: 端末に適用するとブロックするかもしれない
- でも実はいらない子

### Python と feof()

# 一方、Pythonは EOF判定の メソッドを提供し なかった

### feof() まとめ

- Ruby の IO#eof? は C の feof() とは異なり、プロ グラマの期待にそった動作をするので使いやすい
- C の仕様に従うのではなく、ユーザの期待に応えて いるのが重要
- 必ずしも C の仕様のすべてがユーザの期待にそっ ているわけではない
- ただし内部的な動作はわかりにくい
- Python の見識は素晴らしい

# EOF フラグ

- feof() は FILE 構造体の中の EOF フラグを読み出 す関数
- Ruby 1.8 では feof() が真の場合 io.read(n) は 読み込みに挑戦せずに nil を返す
- tail -f もどきを実装するのに困る EOF に出会った後にファイルが伸びたぶんを読め ない
- Ruby 1.9 で stdio を捨てるときに EOF フラグを実 装せずに済ました
- tail -f が問題なく実装できて幸せになった

#### 本当にいらない子?

- 以下に納得できるか?
- % ./ruby -ryaml -e 'p YAML.load(STDIN)' "a" # 入力 ^D^D^D^D^D^D^D # EOF を 7回 "a" # 結果
- YAML パーザの終了に EOF が 7回必要
- パーザで先読みを参照するたびに読んでいる?
- 端末に限定した EOF フラグがいったん入ったが 文句が出て revert された
- 挙動を期待に近づける余地がまだあるかも?

# Ruby と select システムコール

- $\cdot$  select  $\rightarrow$  IO.select
- 実は動作が違う

#### select

- select は Unix のシステムコール
- 即座に I/O 可能かどうか検査する
	- 読み込み可能か?
	- 書き込み可能か?
- あるいは I/O 可能になるまで待つ
- 複数の相手と通信する時に使う

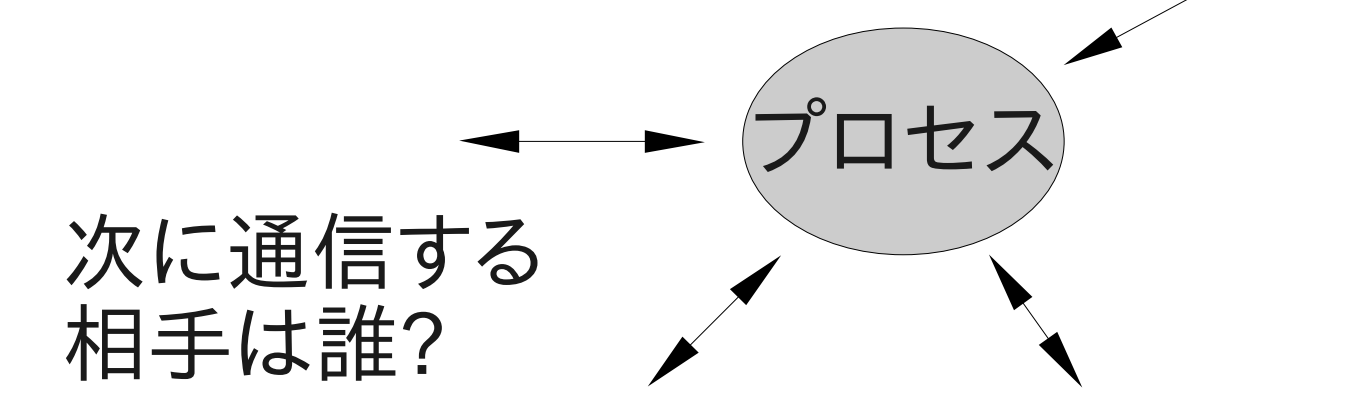

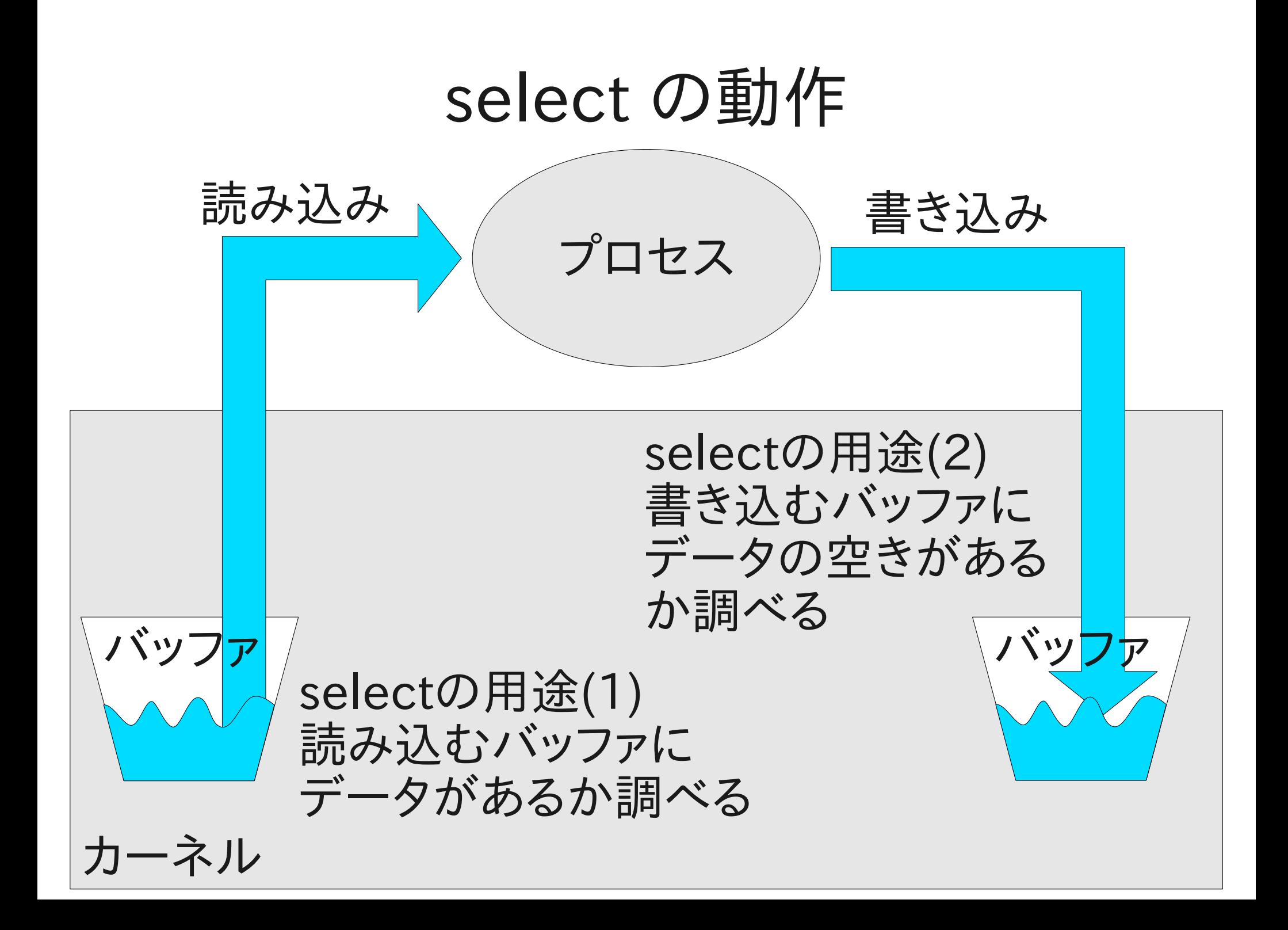

#### stdio と select

- stdio はデータをプロセス内でバッファリングする
- selectはシステムコールなので stdio のバッファを 考慮しない (できない)
- stdio のバッファにデータがあっても select は データがないと考えるかもしれない
- データがあるのにないと思って待つのは間違い

ユーザ

プロセス

● stdio と select は混用できない

カーネル

### Ruby 1.8 の IO.select

- select システムコール → IO.select
- システムコールは stdio のバッファを考慮しない
- IO.select は考慮する
	- 以下のいずれかの場合に読み込み可能と判断する
	- stdio のバッファが空でない
	- select システムコールが読み込み可能と判断する
- FILE 構造体の中身を直接アクセスする必要がある これはポータブルでない
- IO.select とバッファを使うメソッドは混用できる あたりまえのように思えるが、あたりまえではない

# Ruby 1.9 と stdio

- Ruby 1.9 の IO は stdio を使わない
- stdio の代わりにバッファリングを独自に実装
- select システムコールはそのバッファを考慮しない (できるわけがない)
- stdio のバッファと異なり、バッファが空かどうか判 断するのが簡単・ポータブルになった

#### select まとめ

- IO.select は一見 select システムコールを呼ぶだ けと見えて、実は違う
- プロセス内の IO バッファを考慮する
- バッファリングする IO のメソッドと混用できて使い やすい
	- 次の getc がブロックするかどうか調べるのに使える

#### Ruby と read システムコール

- ある時点で読めるだけ読みたいことがある
	- 到着しているデータの量はわからない
	- 到着しているデータの終端の印もわからない
- 例えばストリームの中継で必要になる
	- 中身に関係なく、到着したデータを転送する
- stdio では難しい getc で可能だが、Ruby で getc を使うと遅すぎる (1byte 毎のメソッド呼び出しは耐えられない)
- readシステムコールの動作が都合がいい 与えたバッファ長を上限として読めるだけ読む

# IO#sysread による中継

- Ruby では IO#sysread により read システムコー ルを呼び出せる
- sysread は Perl由来
- $\bullet$  def relay(i, o) begin loop { o.write i.sysread(4096) } rescue EOFError end end end<br>relay(STDIN, STDOUT) だいたい動く

#### relay の問題

- ノンブロッキングモードを考慮していない
- バッファリングするメソッドとの混用

ノンブロッキングモード

- Unix は fd をノンブロッキングモードに設定できる
- ノンブロッキングモードでは、データが到着していな いときに読み込むと、ブロックするかわりにエラーに なる
- relay(i,o) の i, o がノンブロッキングモードだとうま く動かないかも (ノンブロッキングモードのエラーに対応してない)
- stdio はノンブロッキングモードをサポートしてない これらを組み合わせは「破滅の処方」 by Stevens (UNIX Network Programming Vol.1)

### io.sysread(maxlen) の詳細 (1.8)

• データがすでに到着しているときの動作

– maxlen バイトを上限として読み込む

- データがまったく到着していないときの動作
	- io がブロッキングモードあるいは他にスレッドがある

● データが到着するのを待って読む込む

– io がノンブロッキングモードかつ他にスレッドがない

● Errno::EAGAIN もしくは Errno::EWOULDBLOCK 例外

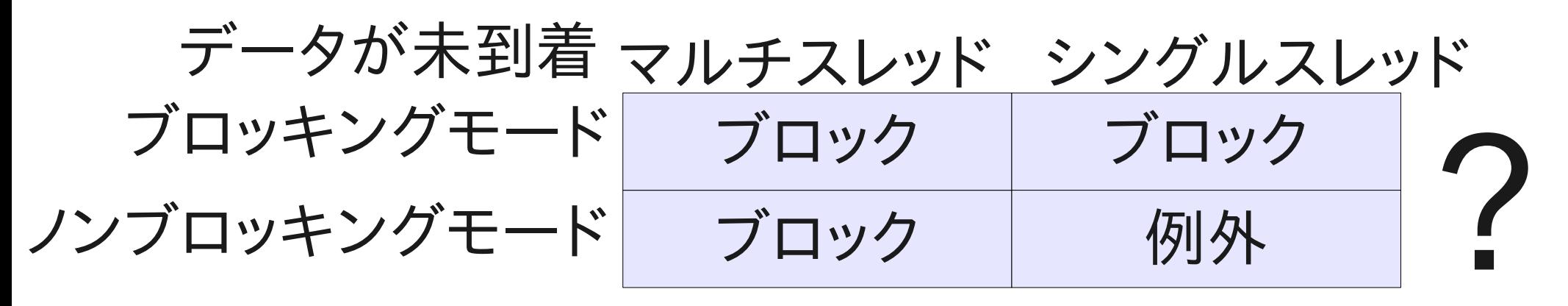
# io.sysread(maxlen) の中身 (1.8)

1. 他にスレッドがあったら (マルチスレッドなら) a) select で各スレッドにデータが到着するのを待つ b) データの到着したスレッドのひとつを選んで実行再開

2. read システムコールを呼び出す

データが到着している場合 (EOF の場合も含む)

a) 読み込む

データが到着していない場合

a) ブロッキングモードならデータの到着を待って読み込む b) ノンブロッキングモードなら EAGAIN などになって例外

3. 読み込んだデータを返す

# io.sysread(maxlen) の中身 (1.8)

- 1. 他にスレッドがあったら (マルチスレッドなら)
	- a) select で各スレッドにデータが到着するのを待つ b) データの到着したスレッドのひとつを選んで実行再開
- 2. read システムコールを呼び出す
	- データが到着している場合 (EOF の場合も含む)
	- a) 読み込む
	- データが到着していない場合
	- a) ブロッキングモードならデータの到着を待って読み込む b) ノンブロッキングモードなら EAGAIN などになって例外
- 3. 読み込んだデータを返す

#### io.sysread(maxlen) がブロック

マルチスレッド シングルスレッド ブロッキングモード ノンブロッキングモード select が ブロック read がブロック 例外 データが未到着な場合

# sysread とノンブロッキングモード

- ノンブロッキングモードなら EAGAIN/EWOULDBLOCK 例外が発生するかも しれない
- ノンブロッキングモードにしてもマルチスレッドなら ブロックするかもしれない

# 注意しないと失敗する

注意しても失敗する どのライブラリがバックグラウンドスレッドを 使うか知っていますか?

#### IO#sysread

- IO#sysread はノンブロッキングモードでもブロック することがある
	- Rubyでのノンブロッキングモードは信用できない
	- Ruby は Unix のノンブロッキングモードを改悪
- 中継の場合は、むしろブロックして欲しい データが到着しない限り、行う処理はない
	- でもノンブロッキングモードの例外が発生する可能性は 残っている
- ブロックして欲しい場合も欲しくない場合もうれしく ない

# 中継 (再)

- 中継ではデータが到着していなければ待ちたい
- しかし EAGAIN/EWOULDBLOCK になるかも

```
\bullet def relay(i, o)
    begin
    loop {
      begin
     buf = i.sysread(4096) rescue Errno::EAGAIN, Errno::EWOULDBLOCK
      IO.select([i]); retry
     end
     o.write buf
   }
   rescue EOFError
   end
 end
  relay(STDIN, STDOUT)
                      例外になったら select で待って
                      やりなおす
                      ノンブロッキングモードでも動く
                      長くなって悲しい
```
### sysread とバッファ

- sysread は read システムコールを呼び出す
- プロセス内の IO バッファは使わない
- バッファを使うメソッド (例: getc) と混用すると何が 起きるか?

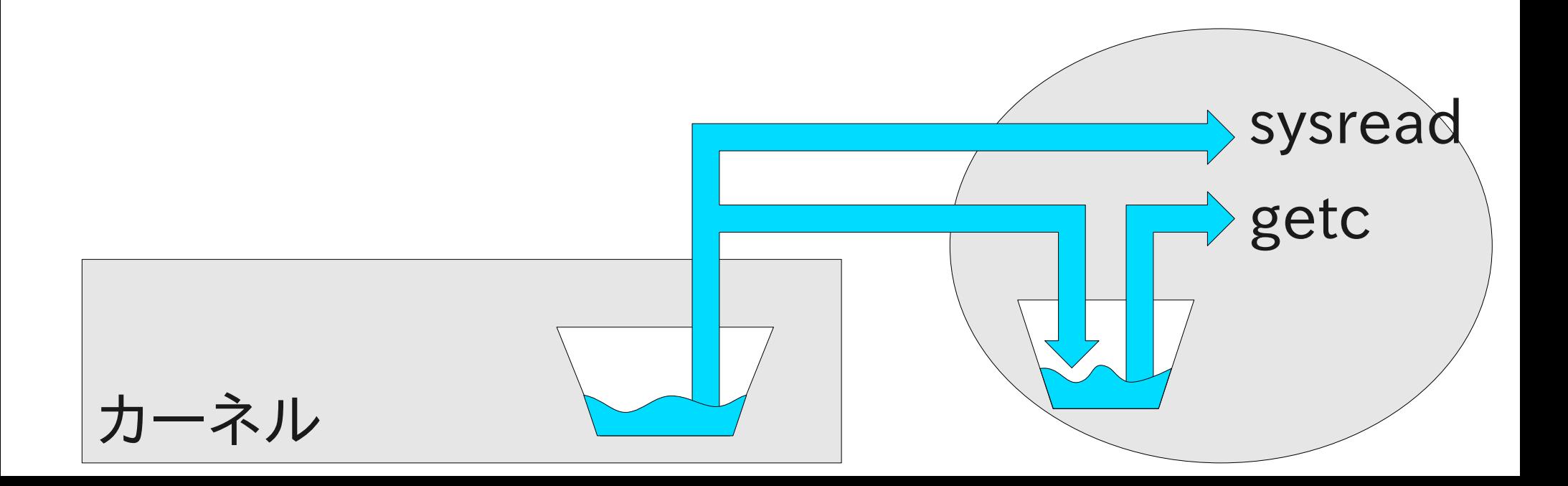

### sysread と getc の混用

- 混用は禁止されていて例外になる % ruby -e ' p STDIN.getc p STDIN.sysread(10)' abc  $#  $λ$   $π$$ "a" # getc の結果 -e:1:in `sysread': sysread for buffered IO (IOError) from  $-e:1:in$   $\leq$ main $>$ '
- sysread 例外条件: プロセス内バッファが空でない
- もし混用が許されていたら sysread はブロックする

### Perl は混用できる

- $\bullet$  % perl -e' print getc(STDIN), "\\in"; sysread(STDIN, \$buf, 10); print "\$buf\\n";'
	- abc  $#  $λ$   $π$$
	- a # getc の結果 # 入力待ちになってブロック
- "bc" (と改行) はどこにいった?
- perldoc -f sysread には混用は混乱を招くかもし れないという注意書きがある

### sysread のブロック

- キーボードからカーネルのバッファへ "abc¥n" が 送られる
- getc は "abc¥n" をプロセス内に取り込み、"a" だ けを返す (カーネル内のバッファは空になる)
- sysread はカーネルから読もうとするがバッファが 空なのでキーボードからの入力を待つ

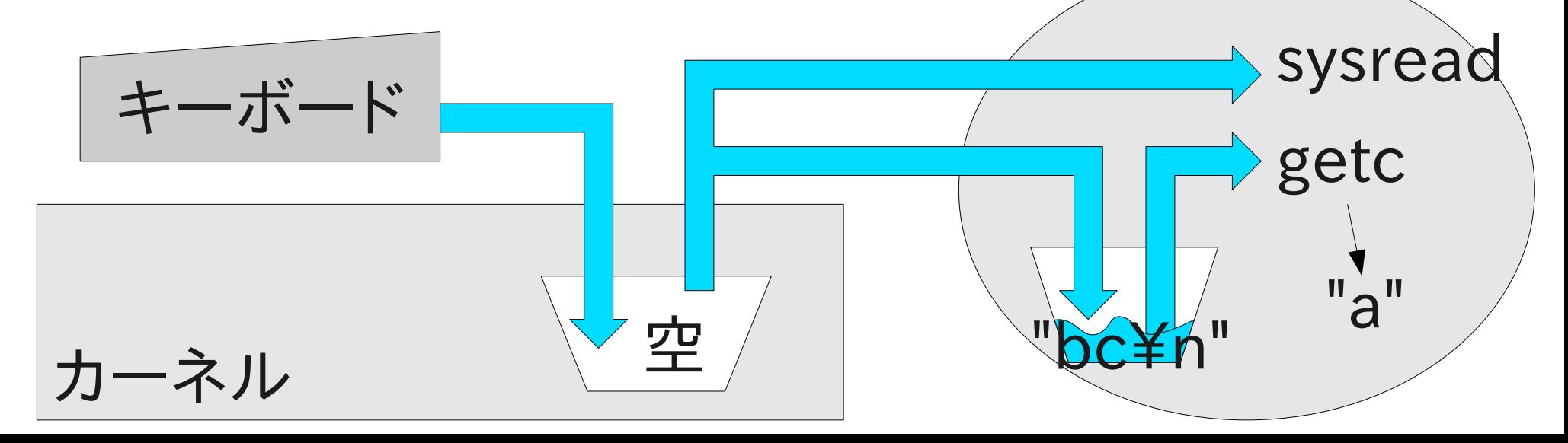

#### 混用の混乱

- 存在するはずのデータが読み出せないことがある sysread はプロセス内バッファのデータを読まない カーネルにデータが無ければブロックする
- データの順序が変わることがある sysread はプロセス内バッファのデータを無視して その後のカーネル内のデータを読む

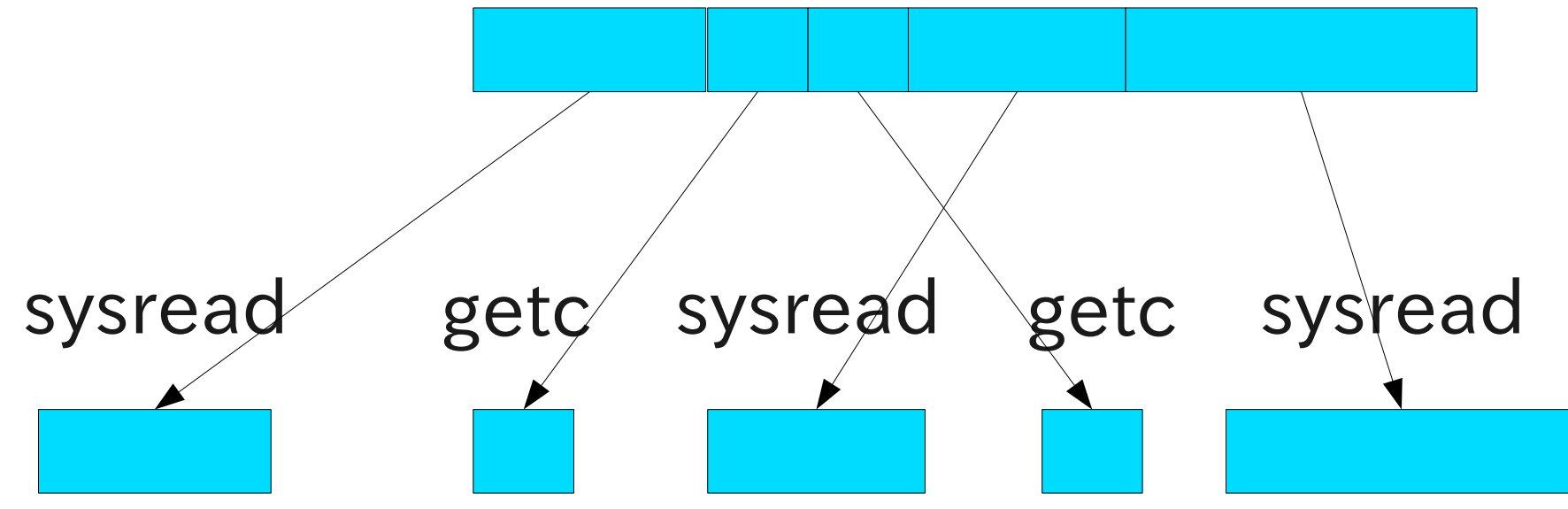

### sysread の混用の扱い

- IO#sysread は read システムコールを呼ぶ
- IO#getc など、バッファを経由するメソッドとの混用 は禁止されている
- なお IO#eof? もバッファを扱うので sysread と混 用できない IO#eof? は一見副作用がなさそうなので間違いや すい
- これは混用による混乱を防いでいる
- Perl では混用 (と混乱) の自由がある

#### 混用と中継

• バッファが空でない場合、動かないかもしれない

STDIN.getc # バッファにデータが残るかも relay(STDIN, STDOUT) # sysread で例外発生?

# 混用したい具体例: HTTP CONNECT

- SSL PROXY などに使う
- プロトコルの内容: C: CONNECT ssl-server:443 HTTP/1.1  $C$ :
	- S: HTTP/1.1 200 Connection established. S:

C,S: (SSL通信)

- 最初の HTTP な部分は行指向
- SSL 通信はバイナリで双方向
	- どちらからデータがくるかわからない
	- 到着するデータの量もわからない

### HTTP CONNECT によるプロクシ

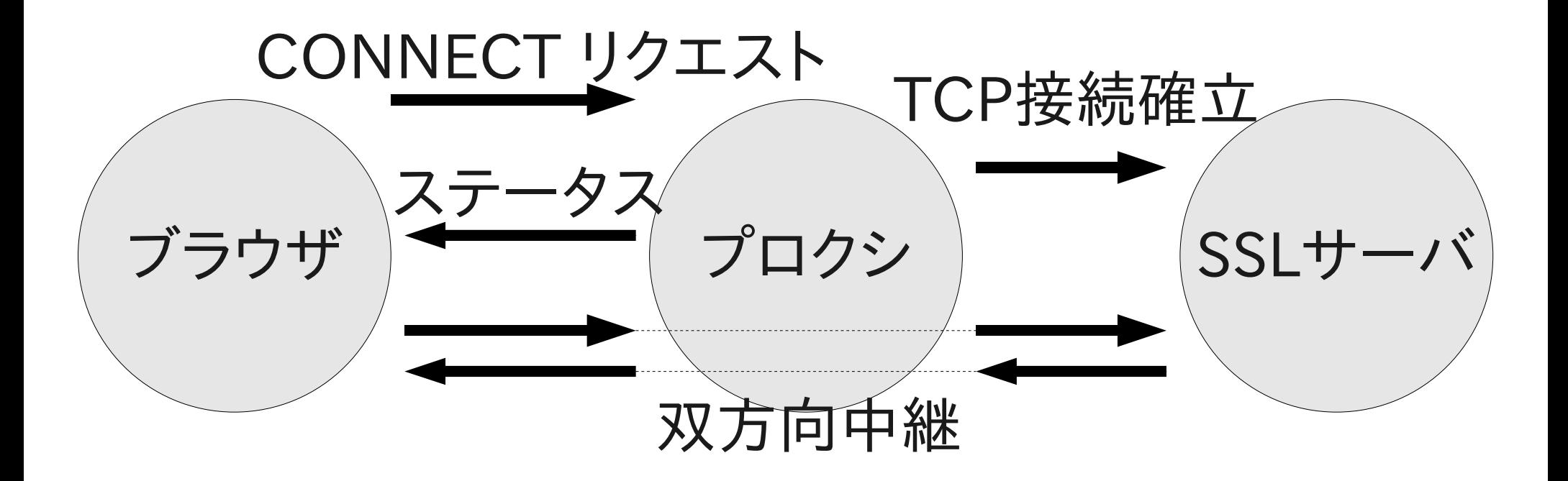

# プロクシの(手抜き)実装

- $c = proxy$  sock.accept connect  $req = c.gets("YrYnYrYn")$ s = TCPSocket.open(...)  $c$ .print "HTTP/1.1 200 ... $\angle$ r $\times$ n $\angle$ r $\times$ n $"$ Thread.new { relay c, s } Thread.new { relay s, c }
- バッファを使う gets の後に sysread を使う relay 混用禁止で動かないことがありえる
- gets のかわりに sysread を使わないといけない 必要以上にデータを読み込んじゃったらちゃんと残 しておいて後で中継しないといけない

# gets が使えない → readpartial

- gets 相当を sysread で実装しないといけない
- 理不尽
- なんですでにあるものを使えないのか
- 混用可能な (混乱しない) sysread が欲しい
- そこで IO#readpartial

# 中継 (再々)

- sysread のかわりに readpartial を使う
- readpartial はノンブロッキングモードに影響され ない (EAGAIN などの rescue が不要)
- $\bullet$  def relay(i, o) begin loop { o.write i.readpartial(4096) } rescue EOFError end end relay(STDIN, STDOUT) 前述のプロクシも動く ノンブロッキングモード でも動く

### IO#readpartial(maxlen) の中身

- プロセス内バッファが空でなければそこから読む (read システムコールは呼ばない)
- プロセス内バッファが空だったときだけ read シス テムコールを呼び出す
- EAGAIN/EWOLDBLOCK なら待って再挑戦

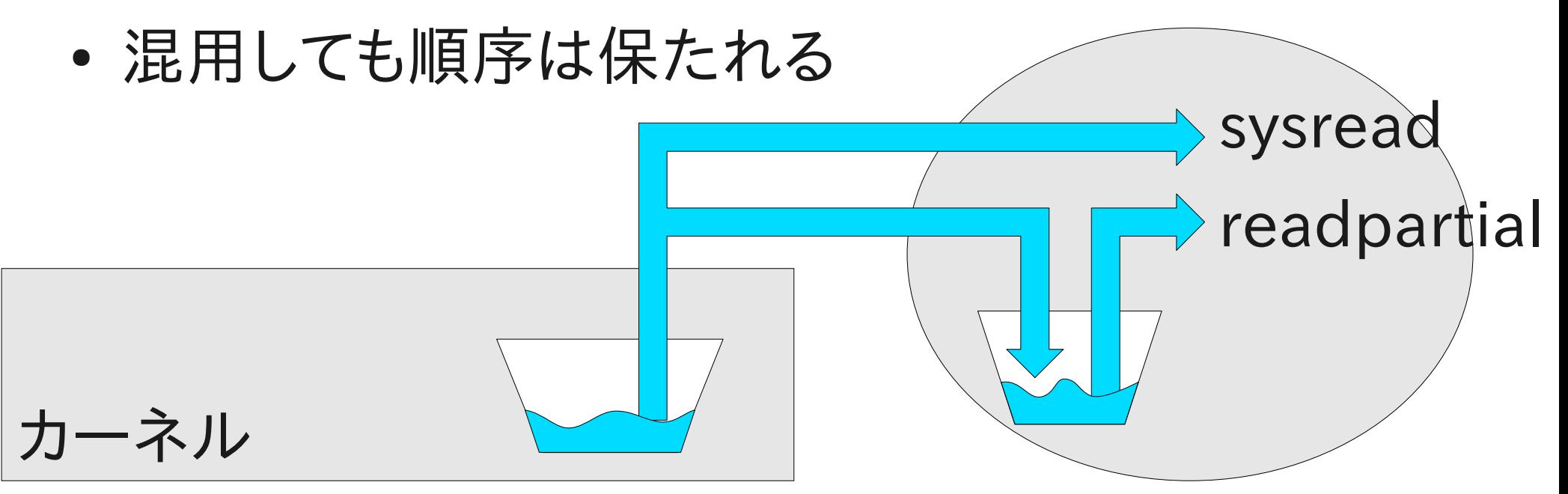

#### readpartial の利点

- IO のバッファを使う他のメソッドと混用できる 混用を禁止するのでなく、混用してもちゃんと動く
	- プロセス内バッファから読む sysread
	- 用途が広く使いやすい HTTP CONNECT の中継にも使える
- ノンブロッキングモードに影響されない
	- EAGAIN/EWOULDBLOCK を rescue しなくてよい
	- 考えなければならないことが少ない

### Unix のノンブロッキングモード

- 端末、パイプ、ソケットなどに対して、ブロックするか わりにエラーになったり中途半端に終わるモード
- ビジーループを避けるため select の併用が必須
- open 毎にモードがあり、fd を継承すればプロセス 間で共有される
- ノンブロッキングモードにすると、その fd の読み込 み・書き込み両方に影響する
- 用途
	- 複数プロセスでひとつのパイプ・ソケットから読み込むと きにブロックしたくない
	- 書き込むときにブロックしたくない

ノンブロッキングな読み込み

• 複数プロセスがカーネル内のひとつのバッファから 読み込む

子プロセス

親プロセス

- ブロックしたくなければどうする?
- 競合条件不可
- select は確実ではない 可能だと思った次の瞬間に は不可能かもしれない

カーネル

• 要ノンブロッキングモード

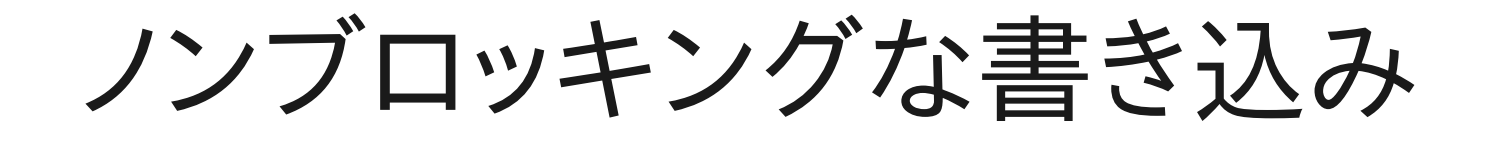

- ブロッキングモードの write システムコールは与え られたデータをすべて書き込むまでブロックする (read システムコールが 1byte でも読めたら返っ てくるのとは異なる)
- select のバッファが空いているというのは 1byte 以上空いているという意味しかない

カーネル

- ブロックしたくなければどうする?
- 1byte ずつ write するのは遅すぎる
- 複数プロセスなら競合条件も起こる
- 要ノンブロッキングモード

### ノンブロッキングなメソッド

- ノンブロッキングモードの sysread は信用できない マルチスレッドだとブロックする
- syswrite も同様に信用できない
- readpartial はノンブロッキングモードでも確実にブ ロックする
- 逆に確実にブロックしないのも欲しい
- そこで read\_nonblock, write\_nonblock

### io.read\_nonblock(maxlen) の中身

1. io のプロセス内バッファにデータがあったらその データを maxlen を上限として返す

2. io をノンブロッキングモードに設定する

3.(残念なことに、ここに競合条件がある)

4. read システムコールを呼び出す

データが到着していない場合EAGAIN などの例外発生 データが到着している場合、読み込む

5. 読み込んだデータを返す

select しない!

### io.write\_nonblock(maxlen) の中身

1. io のプロセス内バッファにデータがあったらその データを書き出す (ここでブロックする可能性有り)

2. io をノンブロッキングモードに設定する

3.(残念なことに、ここに競合条件がある)

4. write システムコールを呼び出す

バッファに空きがなければ EAGAIN などの例外発生 空きが充分でなければ、いっぱいになるまで書き込んで書 き込んだ量を返す

空きが充分なら、すべて書き込んで書き込んだ量を返す 5. 書き込んだ量を返す
Select
したい!

#### select しない

- {read, write} nonblock は select しない
- read,writeシステムコール直前にノンブロッキング モードに設定するのでほぼブロックしない そのため select でブロックするか調べない
- fd が共有されていて、他のプロセスがタイミング良 くブロッキングモードに変えたらブロックするかもし れない (競合条件)
- {read,write} nonblock はブロッキングモードには 戻さないので、複数プロセスでも一貫してこれらを 使っている限り上記の競合条件は起きない

ノンブロッキングモード非依存

- 基本的にIOのメソッドはノンブロッキングモードかど うかで動作が変化しない (例外: sysread, syswrite, 1.8のread)
- ブロックするメソッドはノンブロッキングモードであっ ても (select と再挑戦を行って) ブロックする
- ブロックしないメソッドはブロッキングモードであって も (ノンブロッキングモードに設定して) ブロックしな い
- モードを気にしなくてよいので使いやすい
- read と write で (メソッド呼び出し毎に) 独立にノ ンブロッキングにするかどうか選べる

#### readシステムコール まとめ

- read システムコールはノンブロッキングモードかど うかで動作が変わって良くない
- プロセス内バッファとの組み合わせで問題発生
- Rubyのマルチスレッド実装が問題をさらに拡大
- 用法を整理して別メソッドを用意
	- データがなければブロックしたい: readpartial

– データがなくてもブロックしたくない: read\_nonblock

• どちらもプロセス内バッファ、マルチスレッドと協調 する

#### writeシステムコール まとめ

- write システムコールはノンブロッキングモードかど うかで動作が変わって良くない
- プロセス内バッファとの組み合わせで問題発生
- Rubyのマルチスレッド実装が問題をさらに拡大
- 別メソッドを用意: write\_nonblock
- プロセス内バッファ、マルチスレッドと協調する

# Ruby と fork システムコール

- Unix には昔からfork システムコールがある
- 後に Unix はマルチスレッドになった
- fork とマルチスレッドは相容れない
- Ruby 1.9 は常にマルチスレッド (タイマースレッド)
- Windows には fork がない
- spawn メソッドの導入
- 詳細は以下を参照 open3のはなし、東京Ruby会議03、2010-02-28

# Ruby と2038年問題

- 1970-01-01 の前後 2\*\*31秒しか表現できない
- 夏時間が問題を厄介にする
- 閏秒がさらに問題を厄介にする
- どうにか解決
- 詳細は以下を参照 Ruby における 2038年問題の解決、札幌Ruby会 議02、2009-12-05

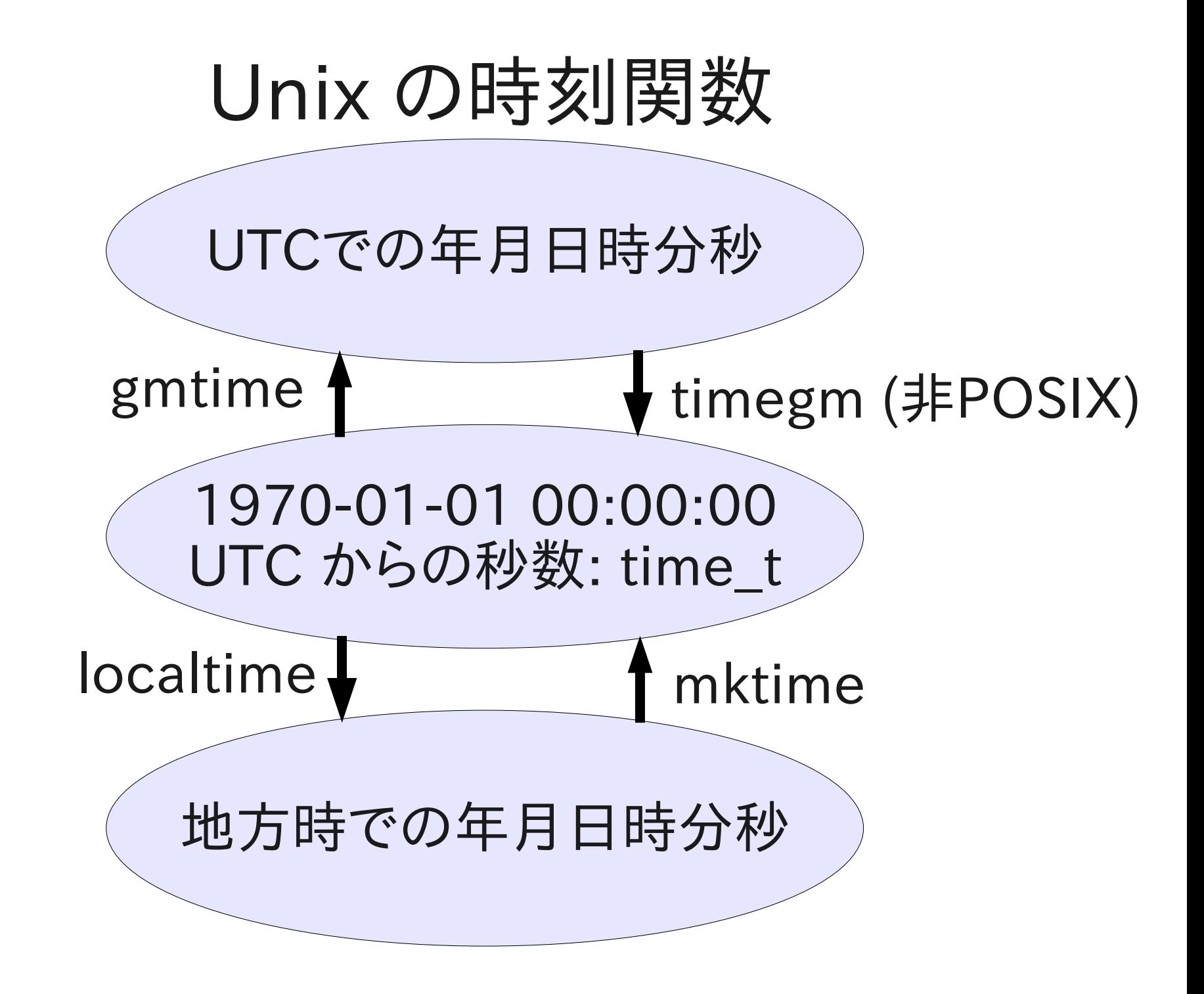

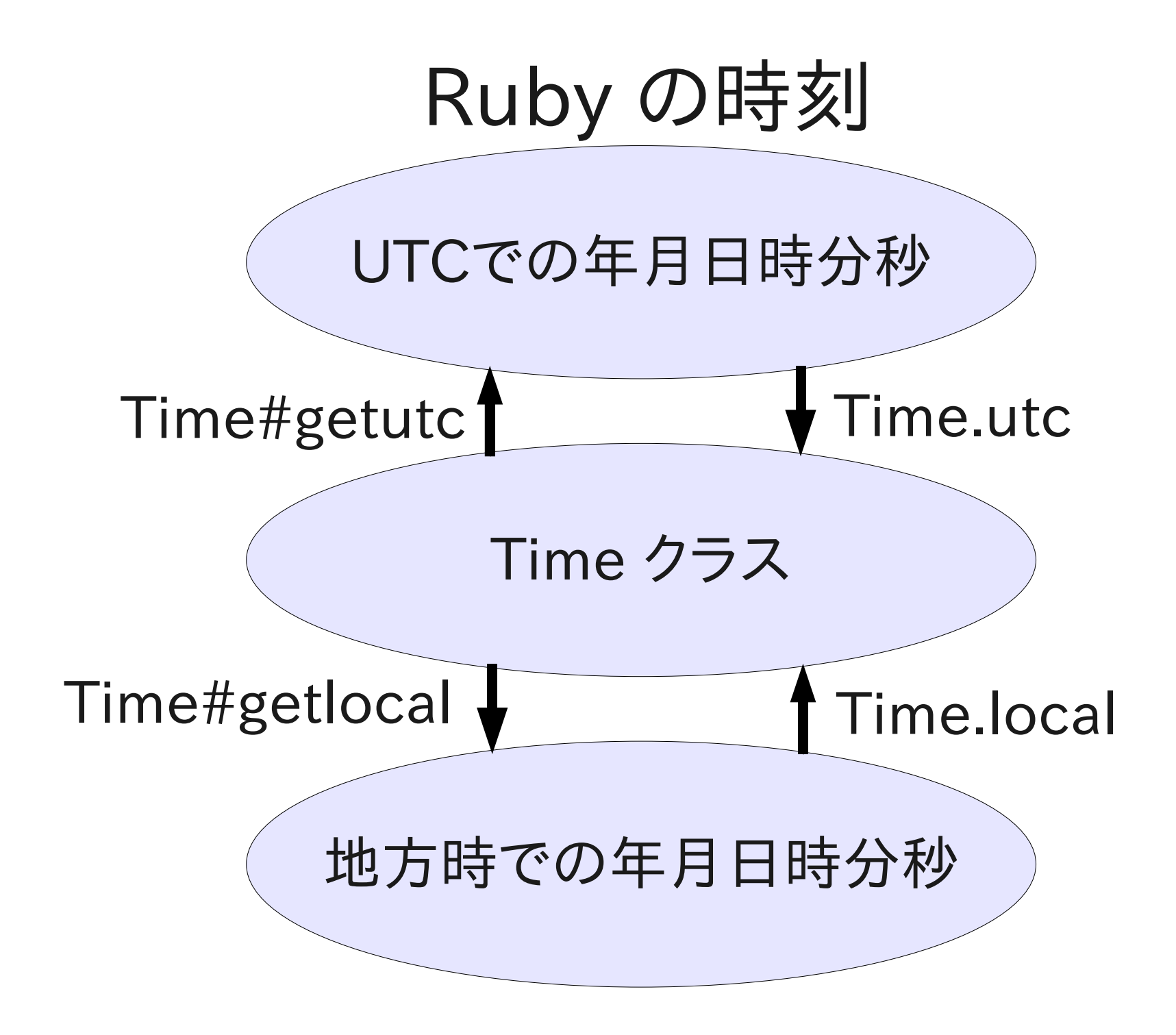

### UTCからの変換

- timegm は標準でないのであるとは限らない
- でも Time.utc は常にある
- Ruby では Unix に足りない部分を補完している
- ていうかなんで Unix で標準になってないの? (閏秒がなければポータブルに計算できるから?)

## 年月日時分秒

- Unix では struct tm 構造体で表現される
- 以下のフィールドを持つ
	- $tm\_sec$  秒 [0,60]
	- tm\_min 分 [0,59]
	- tm\_hour 時 [0,23]
	- $-$  tm\_mday  $\quad \Box$  [1,31]
	- tm\_mon  $\qquad \qquad \text{E} \; [0,11]$
	- tm\_year 年 (1900年が起点) ←
	- tm\_wday 曜日 [0,6] (日曜日=0)
	- tm\_yday 年初からの日数 [0,365]
	- tm\_isdst 夏時間フラグ

なんで[1,12] じゃないの?

> 西暦のままで いいのに

1で始めるのが

普通らしい
# Ruby での月と年

- Time#mon は 1 から 12 を返す
- Time#year は西暦の年をそのまま返す
- Time#yday は 1月1日が1
- 人間がふだん使っている表現そのままでギャップが なく、使いやすい

#### ガンマ関数 Γ(x)

- 指数関数よりさらに大きくなる
- Γ(172) で IEEE 754 倍精度がオーバーフロー
- 大きすぎるので普通は対数をとって使う: log(Γ(x))

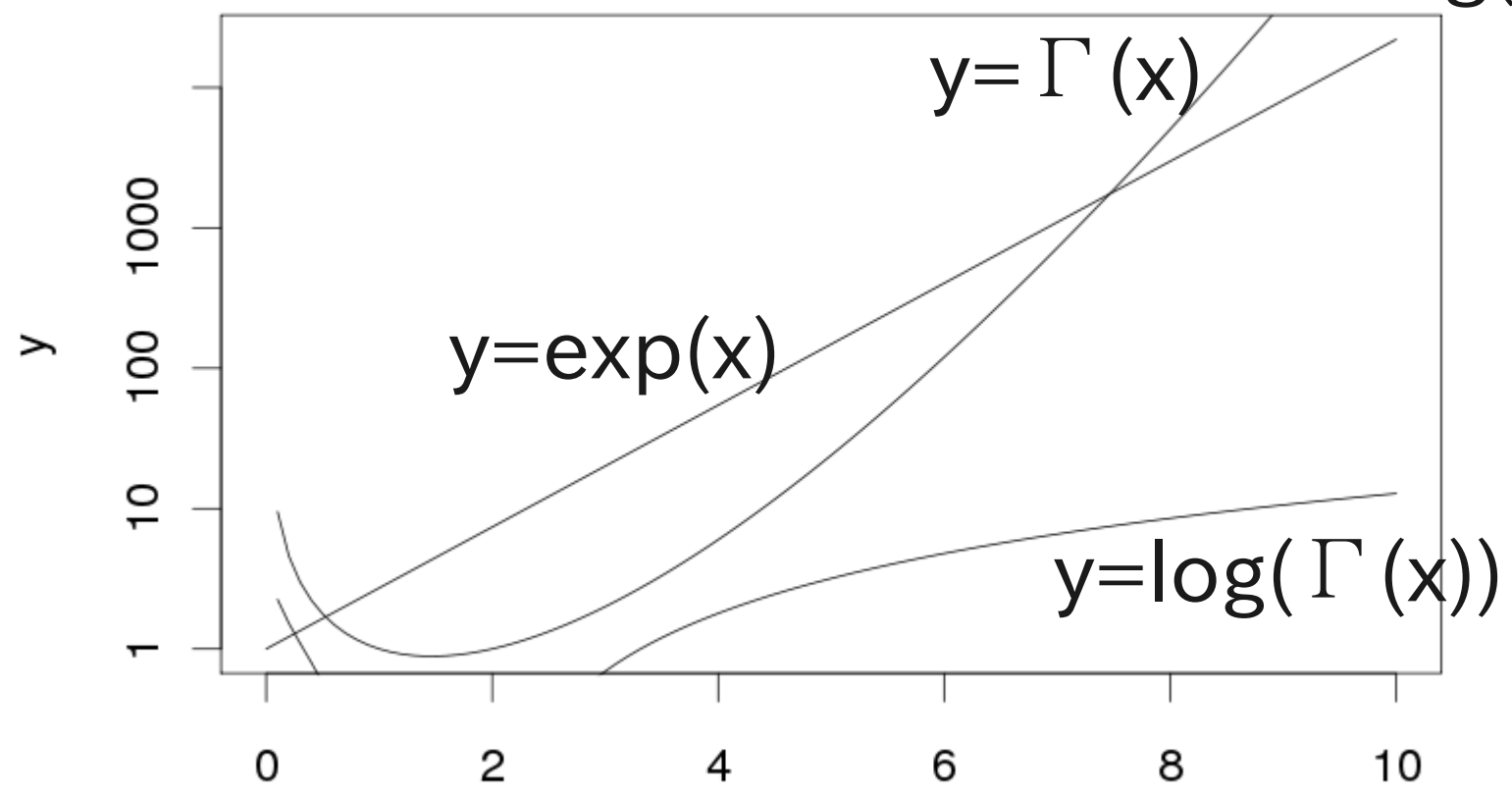

# gamma の歴史

- 4.2BSD は gamma() は  $log(\Gamma(x))$
- 4.3BSD は加えて lgamma() も log( $\Gamma(x)$ )
- 4.4BSD は gamma() を  $\Gamma$  (x) に変更
- NetBSD, FreeBSD, OpenBSD は gamma を log(Γ(x)) に戻す
- POSIX は lgamma() を log(Γ(x)) として定義 tgamma() を Γ(x) として定義 tgamma は true gamma の略 gamma() は定義してない

### 「論語」 孔子

- 「過ちては改むるに憚ること勿れ」
- 過ちを犯したら、ためらわないで改めよ。
- 残念ながら互換性に勝てなかった 互換性>>>>>>>>>>>>孔子

# Ruby とガンマ関数

- Math.lgamma()  $\phi^*$  log( $\Gamma(x)$ )
- Math.gamma()  $\phi^* \Gamma(x)$
- もともと Math.gamma はなかった
- t (true) と称する必要はない
- 言語を変えるときは互換性を気にせず間違いを正 す好機
- 他の言語の間違いを繰り返す必要はない
- 盲目的に他の言語の仕様に従うのはやめよう

#### これまでの話のまとめ

- Unix にもいろいろ失敗がある
- Ruby ではいろいろ直している
- おそらく、直した部分は Unix使いにも受け入れられ ている

# これからの話

# 未来は無保証

#### find -depth

- Unix には find コマンドがある
- find コマンドには -depth オプションがある
- Ruby には find ライブラリがある
- find ライブラリには -depth オプション相当の機能 はない
- find ライブラリにその機能を拡張する?

# find -depth の失敗

- 名前が間違っている
- 深さ優先: depth first
	- 行きがけ順: preorder
	- 帰りがけ順: postorder
- 幅優先: breadth first
- find は常に深さ優先
- -depth をつけないと行きがけ順
- -depth をつけると帰りがけ順
- 帰りがけ順のオプションが深さ優先という名前

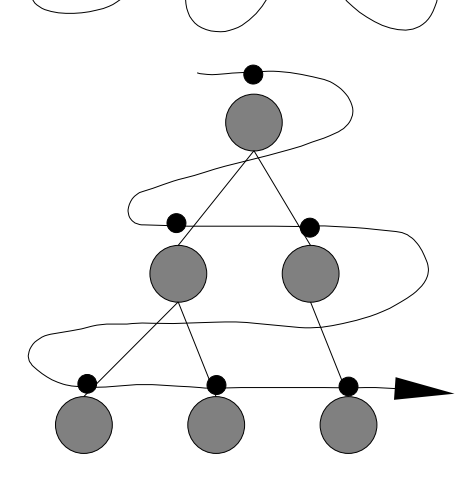

# find ライブラリに帰りがけ順をつける

- depth という名前は使わない
- 失敗は繰り返さない

### デフォルトで FD\_CLOEXEC

- Unix のコマンド起動は 2段階
	- fork で親プロセスを複製して子プロセス生成
	- execve でプロセスの中身をコマンドに置き換える
- オープンした fd は fork で子プロセスに継承される
- execve で継承されるかどうかは FD CLOEXEC フラグで制御 (継承するのがデフォルト)
- Ruby では fd に片っ端から FD\_CLOEXEC をつけ るのはどうか

#### 意図しない fd 継承の問題

- 以下で cat コマンドの実行にかかる時間は?  $io = IO.popen("cat -n", "w")$ Thread.new { system("sleep 5") } io.puts "a" io.close
- おそらく5秒くらいかかる
- sleep に cat につながっている fd が継承される
- sleep が終わるまでは cat は EOF を検出できない
- cat は sleep の終了を待ち、それは 5秒かかる
- もし、system が呼ばれる前に io.close まで済めば すぐ終わる

#### 意図しない fd 継承は避ける

- 継承するのは Unix の伝統だがトラブル
- sleep について fd を継承する必要はどこにもない
- Ruby 1.9 では継承を拒否することができる  $io = IO.popen("cat -n", "w")$ Thread.new { system("sleep 10", :close\_others=>true) } io.puts "a" io.close
- デフォルトでないのは互換性のため
- なお厳密にいえば完璧でない

## デフォルトで :close others=>true ?

- 互換性を無視すれば悪くない
- 実際、IO.popen と spawn ではデフォルト
- デフォルトでないのは system と exec
- でも将来的には足りない
	- MVM (Multiple Virtual Machine)
	- GVLのないネイティブスレッド対応

# MVM: Multiple Virtual Machine

- 単一プロセスで複数の VM を動かす計画
- 各 VM はネイティブスレッドで並行に動く (GVL みたいなロックはない)
- ある VM が fd を open したタイミングで他の VM が fork したらどうなる?
- いまは IO.popen の内部の微妙なところでスレッド がスイッチすることはない。しかし MVM なら現実的 にありうる
- そこで FD CLOEXEC
- FD CLOEXEC な fd は execve で継承されない ので問題を防げる

# FD\_CLOEXEC による解決

- この問題は Ruby だけでなく C でも起こる
- POSIX の解決は O CLOEXEC と F\_DUPFD\_CLOEXEC
- open のフラグに O\_CLOEXEC を指定すると結果 の fd は最初から FD CLOEXEC が設定される
- open してから FD\_CLOEXEC を設定する場合の 競合条件がない
- Linux では 2.6.23 からサポート 他にも dup3 とか pipe2 とか MSG\_CMSG\_CLOEXEC いろいろ

#### POSIX のやりかたを Ruby へ

- 案1: File::CLOEXEC で O CLOEXEC を提供
	- O CLOEXEC がない環境ではアプリケーションが fcntl で FD CLOEXEC を設定
	- pipe2 など、定数ひとつでは済まない
	- アプリケーションがちゃんとやってくれるとは思えない
- 案2: 内部的にデフォルトで FD CLOEXEC を設定
	- O\_CLOEXEC のない環境では Ruby 自体が fcntl で FD CLOEXEC を設定
	- pipe2 などは内部的にあったら使う
	- 非互換性が発生
	- Perl ではそうやっている

有望そうな案

- 中期的にはデフォルトで :close others => true
- 長期的には内部的に FD CLOEXEC をデフォルト で設定 (MVM 導入のタイミング?)

#### openat

- 新しい POSIX で定義されたシステムコール
- カレントディレクトリのかわりに使うディレクトリを fd で指定できる
- unlinkat など、\*at というシステムコールがたくさん 追加されている
- ディレクトリの再帰的な削除で競合条件を除去でき る (セキュリティホールを防ぐのに役に立つ)
- スレッド毎カレントディレクトリを実現することも可能

# open と openat

- int open(const char \*path, int oflag, ...);
- int openat(int fd, const char \*path, int oflag, ...);
- 相対パスの起点を示す fd が増えている
- fd はオープンしたディレクトリ
- カレントディレクトリはプロセスに大域的だが、 openat では局所的に指定できる
- Unix の問題点の解決

# openat を Ruby へ

#### open に dir を追加する

- 案1: File.openat(dir, filename, mode, perm)
- 案2: File.open(filename, mode, perm, base: dir)
- 案3: dir.open(filename, mode, perm)
- 案4: open([dir, filename], mode, perm)
- 案5: Pathname に dir を含められるようにする
- 案6: カレントディレクトリをスレッド毎にする

# 考慮する点 (1)

openat がない環境の扱い

- openat がない環境で、openat の利点が得られな いのは許容できる
- アプリケーションで場合分けはしたくない (案1)
- Dir や IO にはパス名も記録されている それらで指定すればパス名とfdを同時に指定可能 openat がなければパス名の連結で処理
- openat のない環境でカレントディレクトリをスレッ ド毎にするのは難しい (案6) GVL を仮定すれば不可能ではない? MVM は openat がないと無理

# 考慮する点 (2)

renameat, linkat の扱い

- int renameat (int oldfd, const char \*old, int newfd, const char \*new);
- リネーム元とリネーム先の両方に別の起点ディレク トリを指定できる (linkat もリンク元とリンク先で同様)
- Dir のインスタンスメソッド (案3) はうまくない
- スレッド毎カレントディレクトリ (案6)では扱えない

# 考慮する点 (3)

プログラマが覚えないといけないことを減らす

- 一貫性のある仕様は覚えやすい
- メソッドをたくさん増やすのは良くない (案1,3)
- 新しい引数をたくさん増やすのも良くない (案2)
- renameat, linkat で一貫性が保てないのは良くな い (案2,3)

# 考慮する点 (4)

配列の書き換えの危険性

- openat の途中で配列を書き換えられちゃったらど うなる? (案4)
- 対処不可能というわけではないけれど

### 考慮する点 (5)

互換性

- 必要以上に非互換性を発生させるべきでない
- カレントディレクトリをスレッド毎にするのは非互換 性があるかもしれない (案6)

有望そうな案

openat の機能をすべて提供する方向:

- 案4: open([dir, filename], mode, perm)
- 案5: Pathname に dir を含められるようにする

機能を部分的に提供する方向:

• 案6: カレントディレクトリをスレッド毎にする

# プロセスID のオブジェクト化

- プロセスもスレッドも実行主体
- 待つ:
	- Process.wait pid
	- thread.join
- 殺す:
	- Process.kill signal, pid
	- thread.kill
- なぜスレッドはオブジェクトなのに pid は整数?
- pid.join と書けるようなオブジェクトにしたい
- open3 ではスレッドを使ったが大げさ

# system() 中の割り込み

- 以下で sleep 中に ^C で割り込むと :done は表 示されるか? % ruby -e 'system("sleep 3"); p :done'
- じつは表示される
- ^C は sleep を殺すが、ruby は死なない
- もともと vi (というか ex) など対話的な環境でユー ザが入力したコマンドを動かす場合のための仕様
- 非対話的な場合は ruby も死んでくれたほうがうれ しい
- 指定するオプションを作る?

# Unixの大失敗: 非同期signal

- 説明するには時間が足りない
- 要約
	- 非同期イベントで任意の機械語命令間で割り込まれる
	- 安全な状態に至るまで待つことができない
	- 安全に使える関数がほとんどなく、安全な状態になるま で待つべき
	- Ruby は VM 的に安全になるまで待つが、ライブラリ的 な安全は保証されない
	- 同じ不幸がレイヤが上がって起きている
	- 根本的にどうにかすべき
	- pthread cancel や Java など参考になるものがある

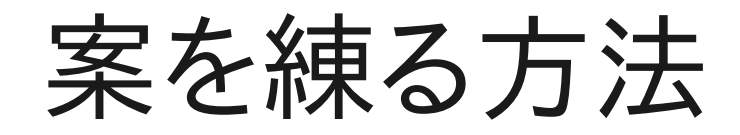

- 問題を発見する
- 用法を調べる (超重要)
	- 普通のプログラミングの中で発見した問題ならその状 況が用法のひとつ
- 他の処理系の解法をサーベイ
	- うまくいっている方法
	- うまくいっていない方法
- Rubyに適用するいろいろな案を考える
- 用法をうまく解決できるか検討する

まとめ

- Ruby は Unix 文化圏
- でも失敗は直す (こともある)
- Ruby 側の都合も考慮する